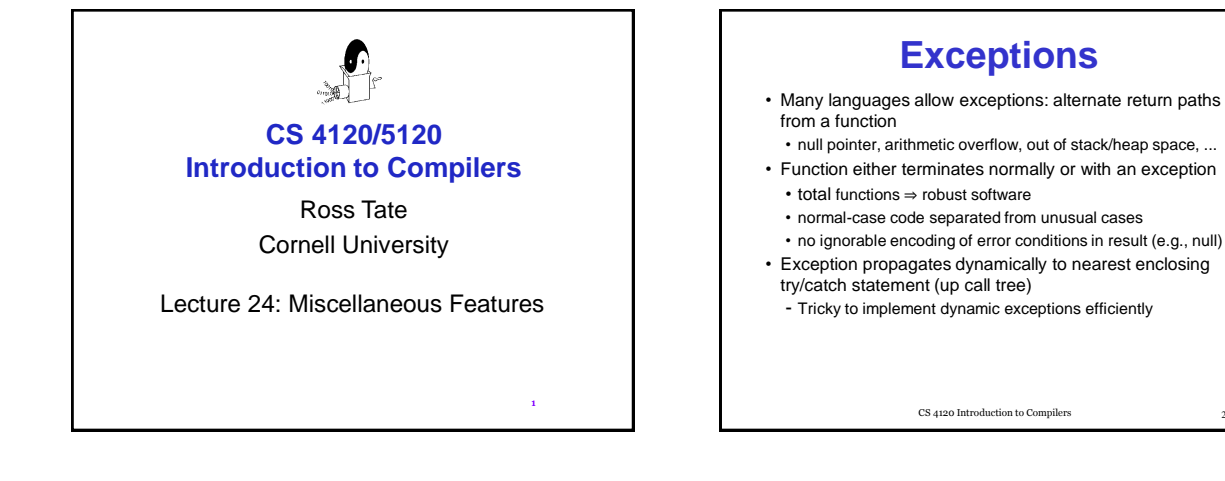

## **Exceptions: goals**

- 1. normal return adds little/no overhead
- 2. try/catch free if no exception
- 3. catching exception ~ cheap as checking for error value
- **Static exception tables** (CLU):
	- insight: can map pc to handler in each function. • on exception: climb stack using return pc, look up
	- exception handler at each stack frame (binary search on pc)

CS 4120 Introduction to Compilers

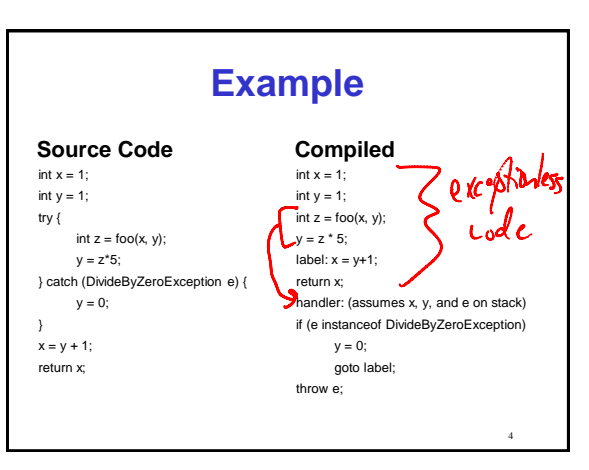

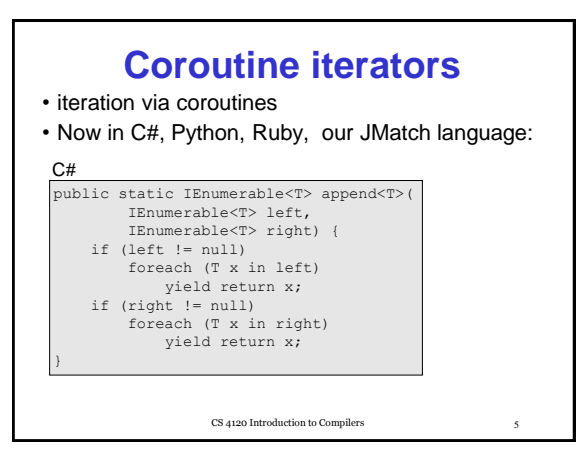

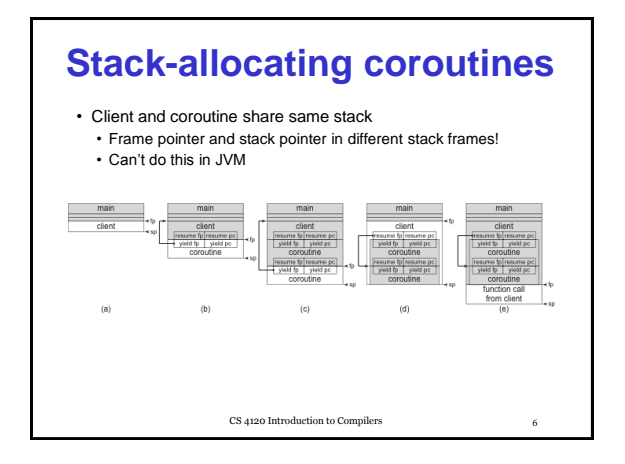

Coroctives for Iteration

Clock Stane pointer  $7$  8

Type Classer<br>Eq Intiger<br>==: Va. Eq a => 2-32-3 Bool

 $eg_{U}$  als  $\triangle$ T) (Equator  $\angle$ T), T, T):  $B$ as/ Mestra Equitor 2 E  $b^{tot}$  eq(T,T), 3 9 10